*Con ordine, per favore*

corso di laurea in **Matematica** *Informatica Generale,* **Ivano Salvo** Lezione **6**(**b**) [**13**/**10**/**23**]

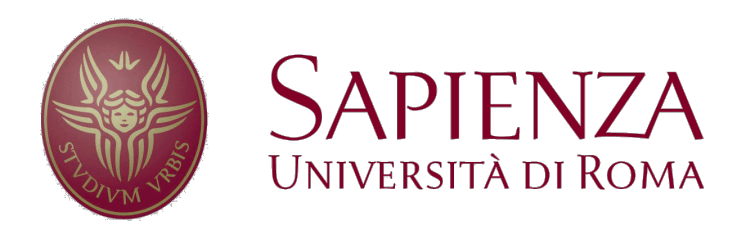

## *Il fascino della forza bruta…*

Cominciamo con un algoritmo **folle**: generare **tutte le permutazioni**  del vettore, e **verificare** ciascuna di esse se sia ordinata o meno.

Facciamo conoscenza con **forall** che serve a enumerare tutti gli elementi che appartengono a un insieme (o a una sequenza). In realtà il ciclo **for** di Python equivale al nostro forall.

In questo caso è un'idea balorda ( $\theta(n!)$ , la transitività di ≤ ci aiuterà molto), ma in alcuni casi è **l'unica cosa da fare** (eventualmente, con l'aiuto di qualche **euristica**).

**def** *ordinaBruteForce*(v): **forall**  $u \in \text{permutation}(v)$ : **if** ordinato(u): **return** u

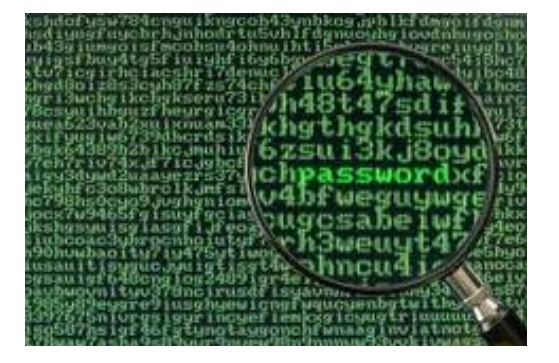

## *…e quello del caso*

In alternativa, potremo incaricare una scimmia di "**scombinare**" o **mescolare**, gli elementi del vettore, fino a raggiungere una configurazione ordinata (**Emil Borel** docet).

Ovviamente sto cercando un **ago in un pagliaio**: c'è un'unica permutazione ordinata tra *n*!.

Riflettete su quante volte, mescolando un mazzo di carte, vi riconoscete un qualsiasi ordine!

Anche questa è un'**idea balorda**, ma in **alcuni casi**, se usati bene, usare **alcuni tentativi casuali** possono essere **molto efficaci**.

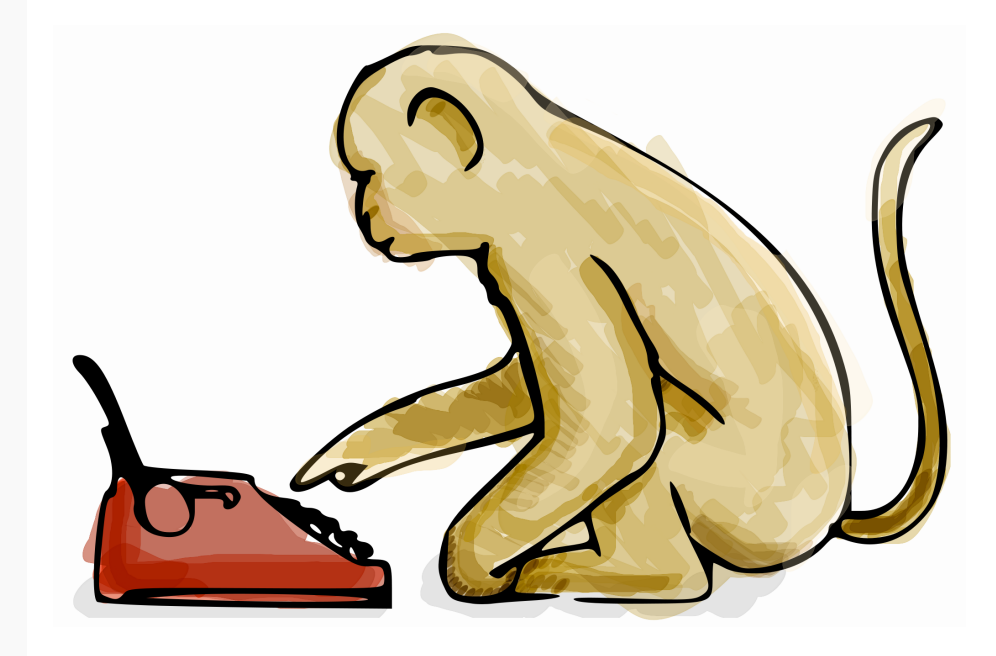

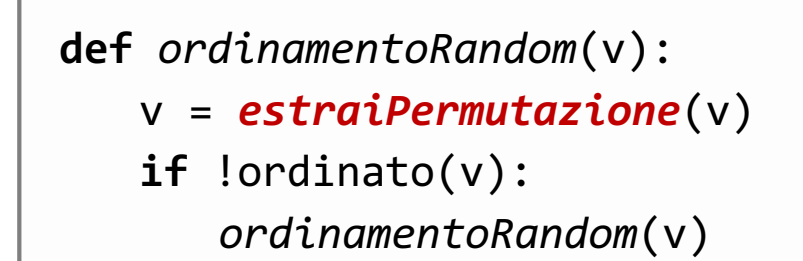

# *Limiti inferiori/superiori dei problemi*

Cercare **esaustivamente** nello spazio delle soluzioni dà un **limite superiore** (usualmente **banale**) alla complessità di un problema.

Il tempo di **verifica** che una **soluzione sia corretta** dà un **limite inferiore** alla complessità di un problema.

**Esempio**: Verificare se una sequenza sia ordinata costa  $\theta(n)$  e quindi possiamo dire che l'ordinamento è almeno  $\Omega(n)$ , mentre generare tutte le soluzioni costa  $\theta(n!)$  per cui l'ordinamento è  $\mathcal{O}(n!)$ .

Vedremo un **limite inferiore più stretto**  $\Omega(n \log n)$ **.** 

La **complessità di un algoritmo corretto** per un problema *P* stabilisce un altro **limite superiore** (usualmente **più stretto** della ricerca esaustiva) alla complessità di *P*.

Oggi vedremo che l'ordinamento è un problema (*n*2) esibendo degli algoritmi semplici di complessità quadratica.

Vedremo poi algoritmi che realizzano il limite inferiore  $\Omega(n \log n)$ . Un tale algoritmo è detto **asintoticamente ottimo**.

## *Selezionare i minimi successivi*

Un'idea un po' più intelligente di quelle viste finora, è quella di selezionare i **minimi successivi**.

Il **minimo** del vettore viene messo al **primo posto** scambiandolo con l'elemento al primo, poi si seleziona il **minimo dei rimanenti** e lo si mette al **secondo posto** e così via…

A una generica iterazione, avremo sistemato *k* elementi al loro posto nella parte sinistra del vettore, e i *k* elementi della parte sinistra sono tutti minori di tutti gli *n* - *k* nella parte destra.

Abbiamo cioè soddisfatto l'invariante:

 $\varphi(k) \equiv \text{Asc}(v[0, k)) \& v[0, k) \le v[k, n]$ 

Siccome se  $\forall a \in A, b \in B$ .  $a \le b$  allora max  $A \le \min B$ , si può soddisfare l'invariante per *k*+1 semplicemente mettendo il minimo di *v*[*k*, *n*) in posizione *k*.

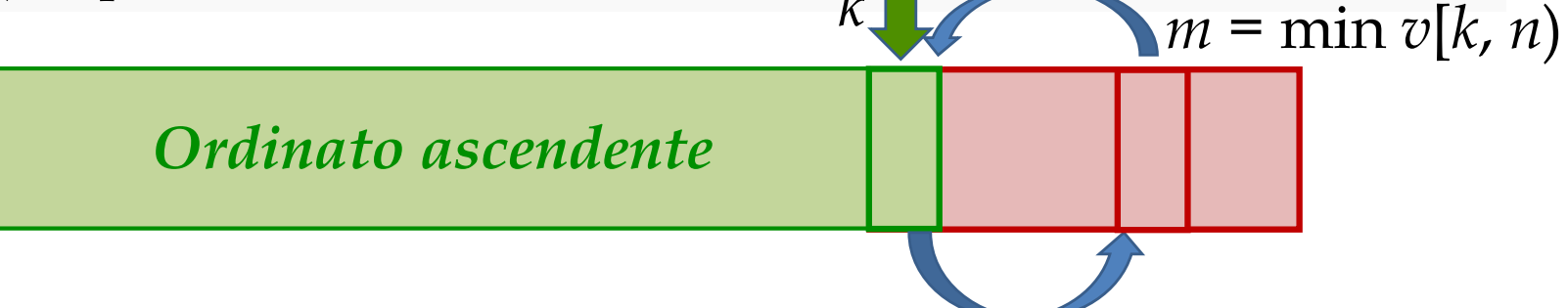

# *Selection Sort: algoritmo e analisi*

**selectionSort** termina perché fa sempre *n - 1* cicli.

L'operazione **più costosa** del ciclo for è il **calcolo del minimo**, che è lineare nella lunghezza della porzione di vettore, quindi  $\theta(n - k)$ . Le altre sono operazioni  $\theta(1)$ .

Quindi la complessità è data  $\sum_{k=0,\dots,n-1} \Theta(n-k) = n + (n+1) + ... + 2 + 1$ che è  $\frac{n(n+1)}{2}$  per la formula di Gauss, quindi  $\theta(n^2)$ .

Osservate che, scritto così, fa **sempre esattamente** *n* - 1 **scambi** e non trae vantaggio da situazioni fortunate, ad esempio, vettore ordinato. **Esercizio**: verificare che l'invariante vale all'ingresso del **for Esercizio**: dimostrate che  $\varphi(n - 2)$  implica  $\text{Asc}(v)$ , da cui la guardia.

**def** *selectionSort*(v): n = len(v) **for** k=0 **to n-2**: #INV: ASC(v[0,k) & v[0,k) ≤ v[k,n) m = minV(v, k, n) # minimo parte destra v[k], v[m] = v[m], v[k] # scambia (*n*) **cicli** (*n-k*) (*n***2**)

## *Selection Sort: esempio*

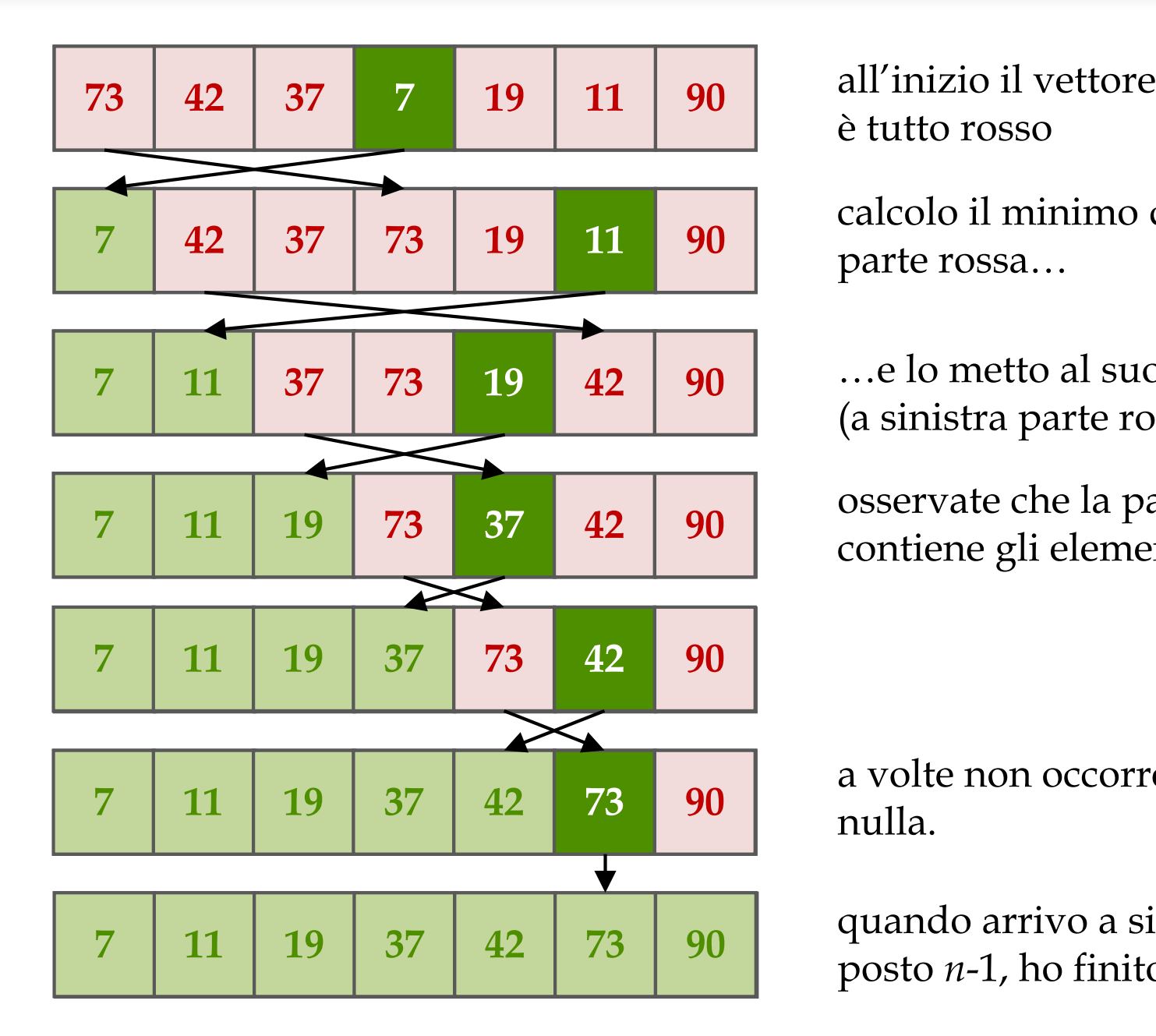

è tutto rosso

calcolo il minimo della parte rossa…

…e lo metto al suo posto (a sinistra parte rossa).

osservate che la parte verde contiene gli elementi più piccoli

a volte non occorre scambiare nulla.

quando arrivo a sistemare il posto *n*-1, ho finito.

# *Ordinamento del giocatore di carte*

Un'idea leggermente diversa: mantenere ancora la **parte sinistra ordinata**, ma **senza richiedere** che **contenga gli elementi più piccoli**.

Occorre **`infilare' il nuovo elemento** (che potrebbe essere più piccolo di quelli già nella parte ordinata) **al posto giusto**, come fanno i **giocatori di carte**.

L'invariante è semplicemene **Asc**(*v*[0, *k*)). Occorre stare attenti a **non perdersi** gli elementi mentre si fanno scivolare a destra.

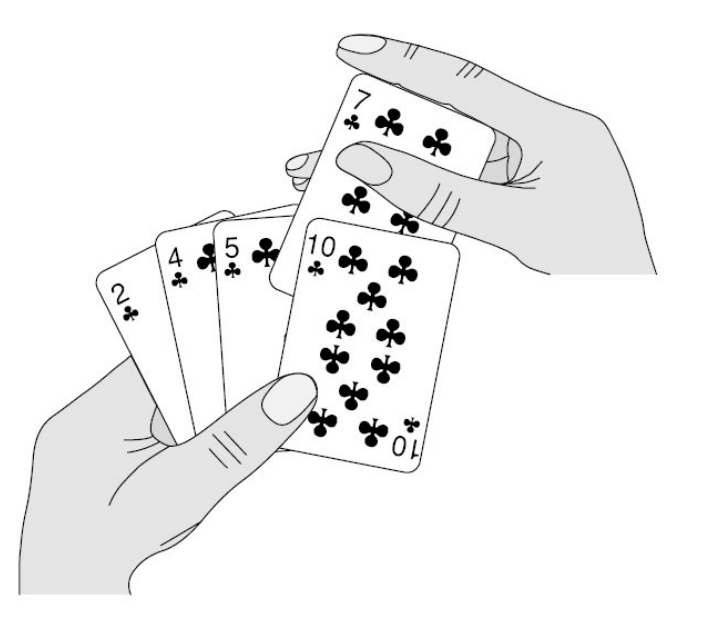

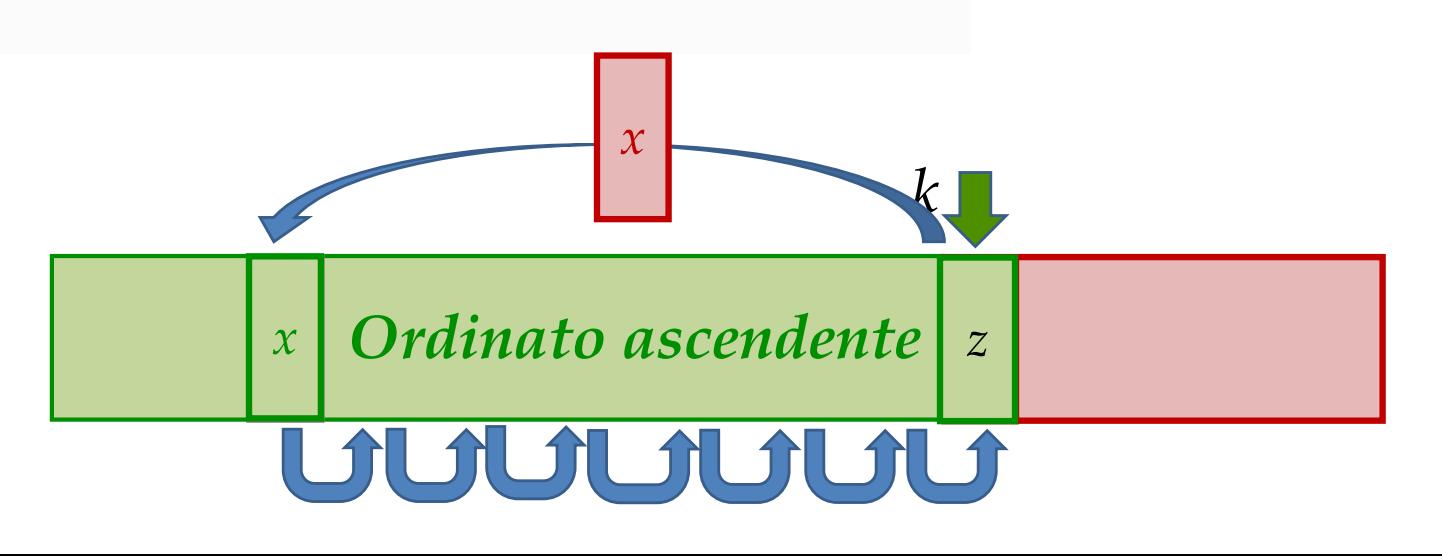

# *Insertion Sort: algoritmo e analisi*

Ecco la classica presentazione di **insertionSort** con **cicli annidati**.

Alla generica iterazione *k*, insertionSort garantisce **un'invariante più debole** di selectionSort: **Asc**(*v*[0, *k*)), che comunque corrisponde alla post-condizione  $\text{Asc}(v)$  per  $k = n$ .

Nel **caso pessimo** (**Disc**(*v*)), selectionSort fa *k* scivolamenti per inserire *v*[*k*] (al primo posto) e quindi ∑*k* <sup>∊</sup> [0, *n*) *k* =  $n(n+1)$ 2  $= \theta(n^2)$ .

Il **caso ottimo** è quando *v* soddisfa **Asc**(*v*), in cui il ciclo interno non fa nessuno scivolamento, e quindi termina in  $\theta(n)$  confronti.

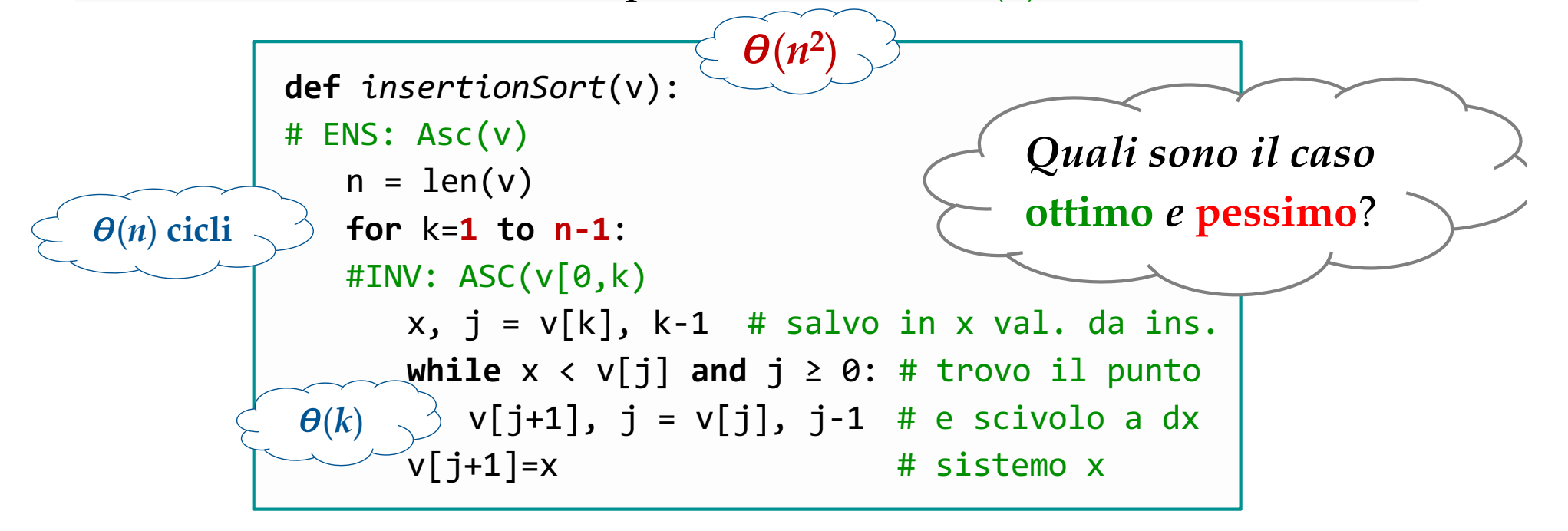

## *Questione di stile…*

Io ovviamente preferirei la seguente versione (che però **scorre due volte**  $v[0, k)$  per **inserire**  $v[k]$  al posto giusto:

- **prima si cerca il punto giusto** *m* (con apposita funzione *ricercaIns*, variazione della ricerca sequenziale),
- poi usa la funzione *shiftRight* per **far scivolare a destra** gli elementi di *v* e **riempire il "buco"** lasciato **con** *v*[*k*].

➧**Esercizio**: scrivere pre- post- condizioni e codice di *ricercaIns* e *shiftRight*. Valutare la loro complessità e di *smartInsertionSort*.

➧**Esercizio**: **modificare** la **ricerca binaria** per **trovare il punto dove inserire**. Come cambia la complessità di *smartInsertionSort*?

```
def smartInsertionSort(v):
# ENS: Asc(v)
   n = len(v)for k=1 to n-1:
   #INV: ASC(v[0,k)m = ricercaIns(v, \theta, k, v[k])
      shiftRight(v, m, k, v[k])
```
## *Insertion Sort: esempio*

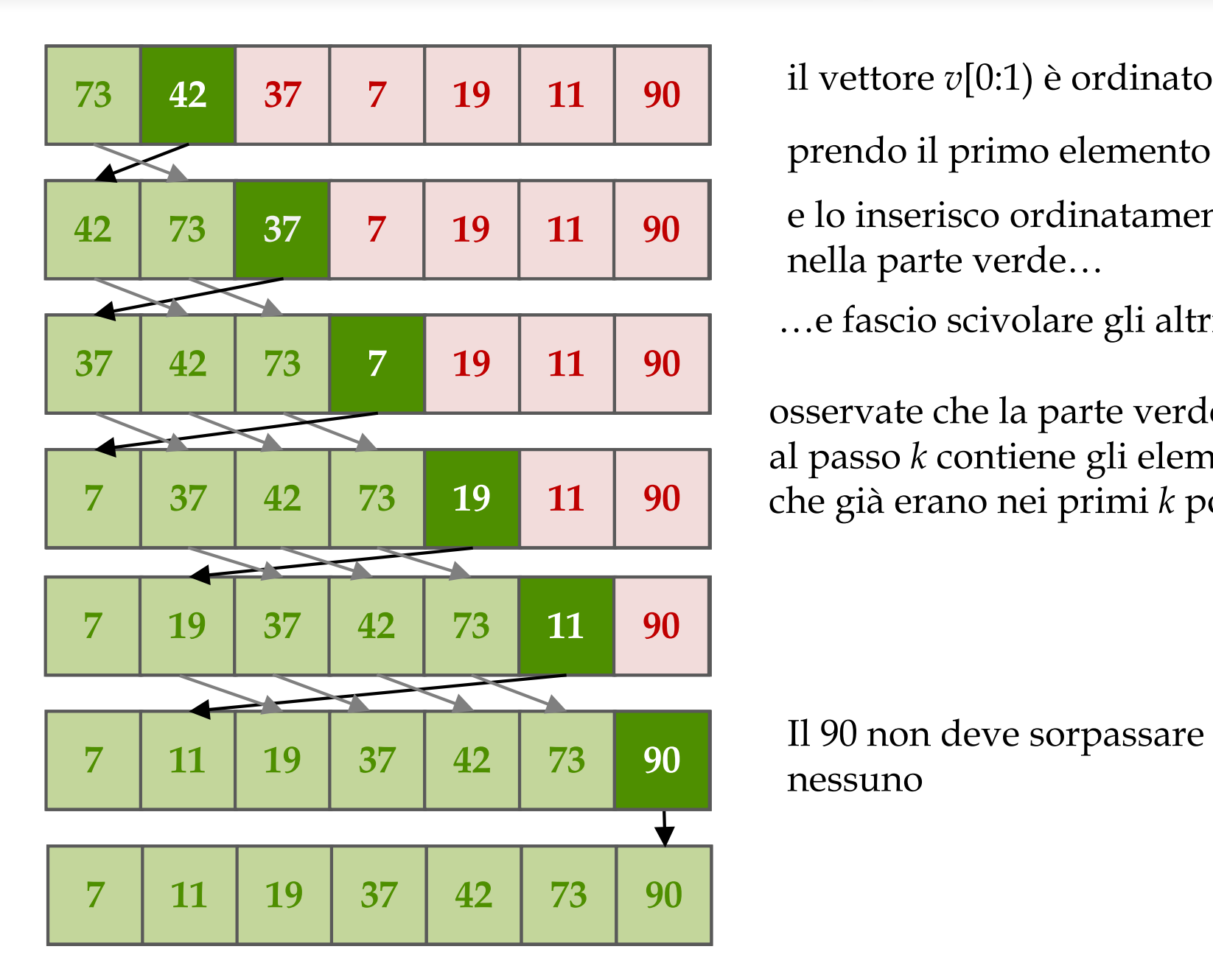

prendo il primo elemento…

e lo inserisco ordinatamente, nella parte verde…

…e fascio scivolare gli altri

osservate che la parte verde al passo *k* contiene gli elementi che già erano nei primi *k* posti

Il 90 non deve sorpassare nessuno

### *Esercizio: Inversioni*

**Definizione**: Dato un vettore *v*[0, *n*) una coppia di indici *i* < *j* è un'**inversione** se  $v[i] > v[i]$ .

Provare a risolvere i seguenti quesiti:

- 1. Dire qual è il numero massimo di inversioni in un vettore di lunghezza *n*.
- 2. Dare un algoritmo "**ignorante**" che calcola il numero delle inversioni esaustivamente, **esaminando tutte le coppie** *i* < *j.*
- 3. Dimostrare che il numero delle inversioni è uguale al numero di scambi che fa l'algoritmo **insertionSort**.

**Conseguenza**: Ogni algoritmo che **risolve le inversioni con scambi a distanza 1**, necessariamente ha **caso pessimo**  $\theta(n^2)$ .

## *Ordinamento a Bolle*

Tradizionalmente questo algoritmo viene ritenuto il più ovvio.

L'**idea** è molto semplice: si scorre il vettore e si **confronta ogni elmento con il successivo**. Se i due elementi **non stanno nell'ordine**  giusto, **si scambiano**.

Alla **prima passata**, sono sicuro che ho portato il **massimo in fondo al vettore** (che è venuto **a galla** come una **bolla di sapone**, da cui il nome **Bubble Sort** o Ordinamento a Bolle). E poi via via si sistemano per certo il penultimo, e così via.

A ben vedere, questo è **del tutto simile a SelectionSort** (che potrebbe essere scritto a massimi sucessivi): la differenza è che selectionSort sistema il minimo con **1 solo** scambio.

**Conseguenza 1**: **BubbleSort** è in genere **meno efficiente** di **SelectionSort**, anche se il numero di **confronti è lo stesso** 

**Conseguenza 2**: il lavoro in più fatto da BubbleSort si può sfruttare per fare delle **piccole ottimizzazioni**, che **non migliorano il caso pessimo** ma possono trarre vantaggio da situazioni fortunate.

# *Bubble Sort: algoritmo e analisi*

Versione **1** a cicli **fissi**: l'analisi è identica a SelectionSort.

Il ciclo esterno viene eseguito *n* - 1 volte. Il costo del ciclo interno invece dipende da *k* ed è *n* – *k* – 1.

Ritroviamo la sommatoria  $n + (n - 1) + (n - 2) + ... + 2 + 1 = ...$ 

**Osservazione**: se il vettore **fosse già ordinato**, non ci sarebbe mai **nessuno scambio**, e la prima passata (interna) sarebbe sufficiente ad accorgersi di questa situazione.

```
def bubbleSort(v):
   n = len(v)for k=0 to n-2:
   #INV: ASC(v[n-k,n) & v[0,n-k) ≤ v[n-k,n)
      for j=1 to n-k-1:
         if a[j] < a[j-1]: # scambia
            v[j], v[j-1] = v[j-1], v[j]
```
## *Bubble Sort con sentinella*

Possiamo subito sfruttare a buon mercato l'ultima osservazione.

È sufficiente introdurre una **variabile booleana** per memorizzare se durante una passata (ciclo interno) **si siano fatti scambi** o **meno**.

Se non ci sono stati scambi, abbiamo verificato che il vettore è ormai ordinato anche nella porzione *v*[0, *n - k*) e possiamo uscire.

Il **caso ottimo** diventa quando  $v$  **è ordinato**, che diventa  $\theta(n)$ .

```
def bubbleSort(v):
   n = len(v)for k=0 to n-2:
   #INV: ASC(v[n-k,n) & v[0,n-k) ≤ v[n-k,n)
      ord = True
      for j=1 to n-k-1:
         if a[j] < a[j-1]: # scambia
             v[j], v[j-1] = v[j-1], v[j]ord = False
      if ord: return
```
#### *Bubble Sort ottimizzato*

Possiamo ricavare un'informazione più fine di quella booleana.

Possiamo memorizzare **l'indice** *us* **dell'ultimo scambio**: se non ci sono scambi, *us* sarà 0 e questo sarà **equivalente ad avere il valore**  *True* in *ord* nel precedente algoritmo.

Ma possiamo accelerare la prossima passata che si può fermare a *us*.

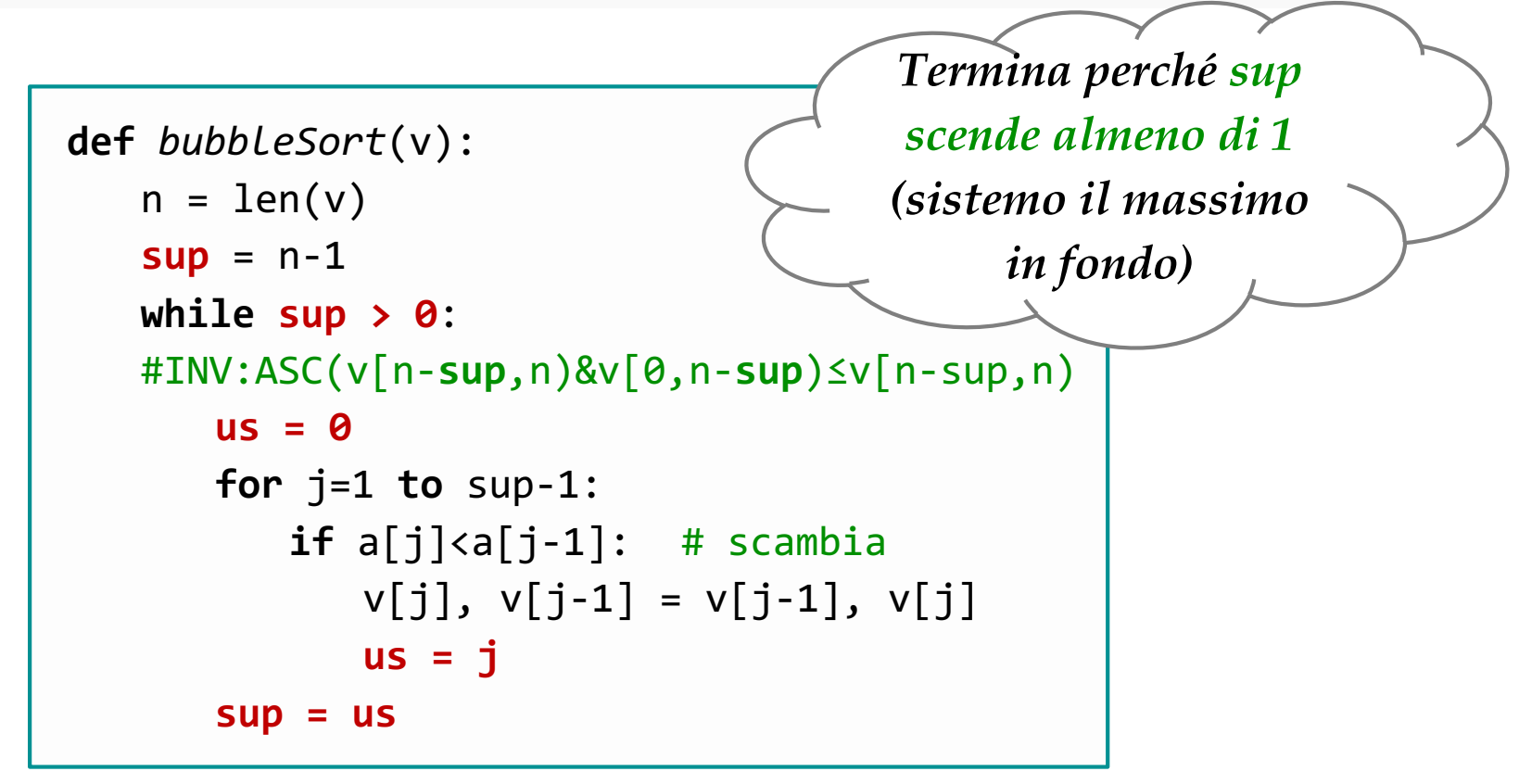

### *Bubble Sort: esempio, 1ma passata*

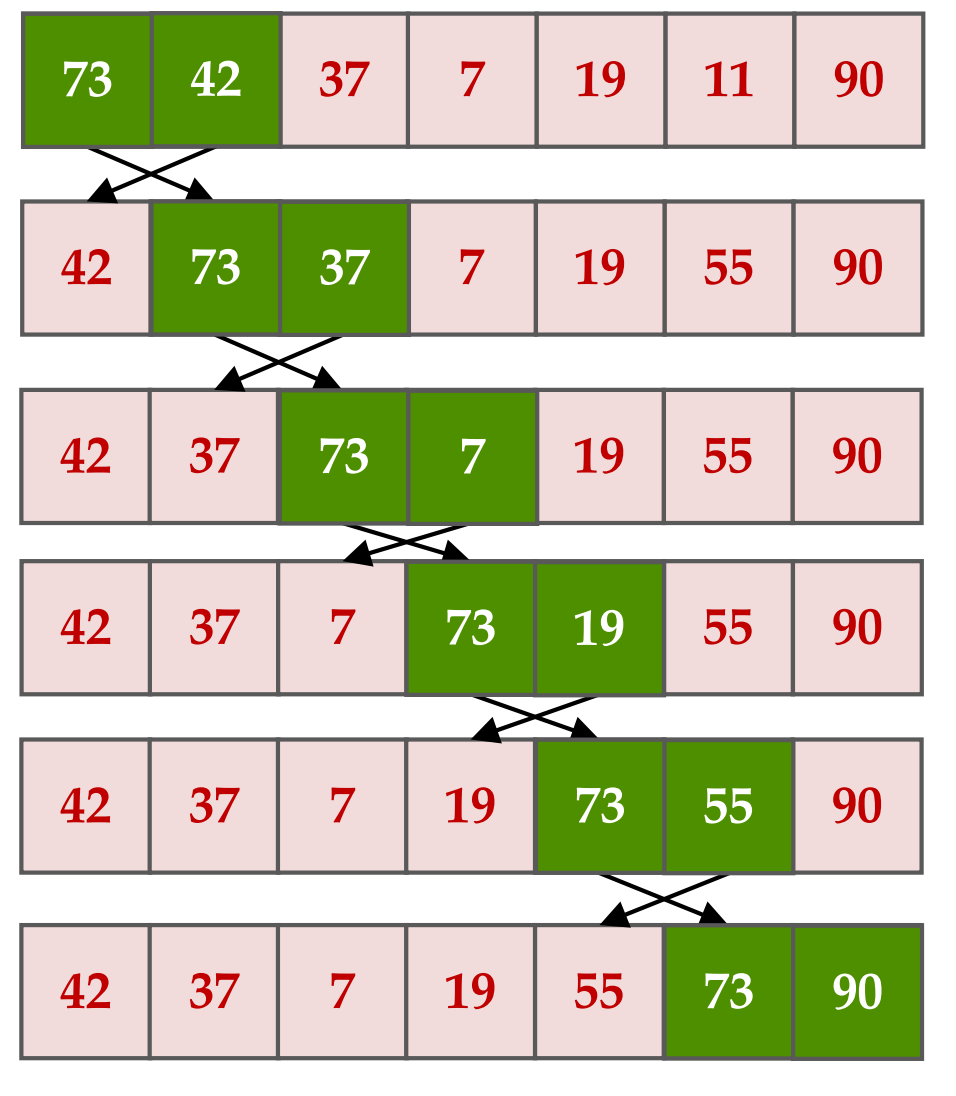

comincio coi primi due

e li scambio

e poi continuo

a volte non occorre scambiare nulla.

ho sistemato gli ultimi due, perché *us* = 4

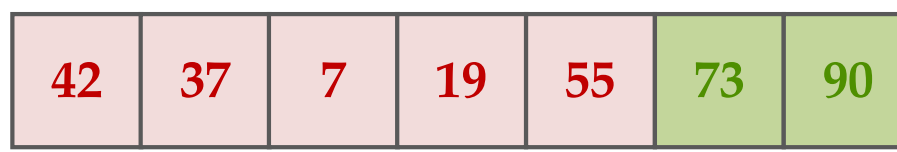

## *Bubble Sort: esempio, altre passate*

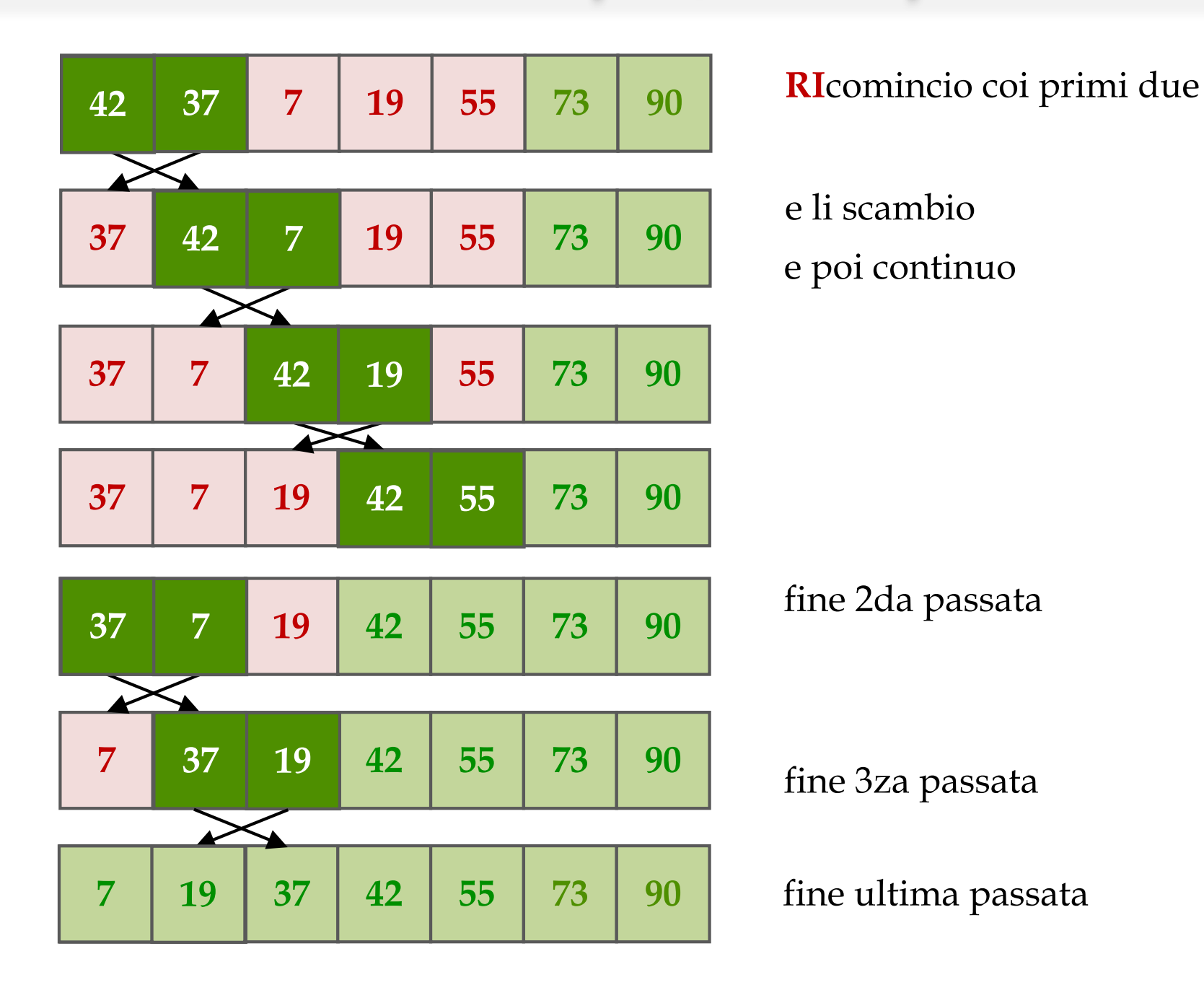

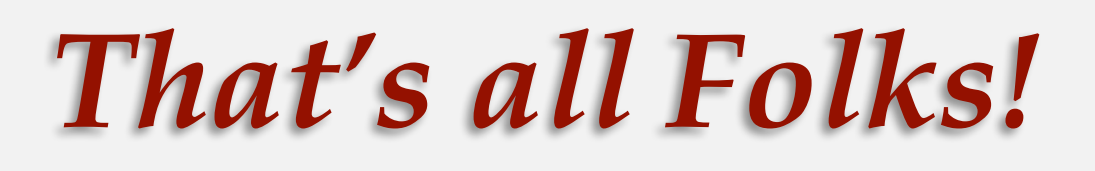

corso di laurea in **Matematica** *Informatica Generale,* **Ivano Salvo** Lezione **6**(**b**) [**13**/**10**/**23**]

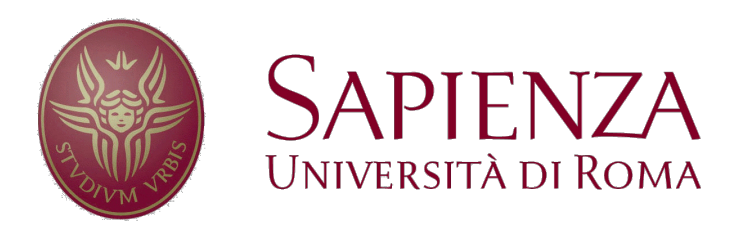